CS 4350: Fundamentals of Software CS 5500: Foundations of Software

#### Lesson 7.2 Using git in Teams

Jon Bell, John Boyland, Mitch Wand Khoury College of Computer Sciences

© 2021 Jonathan Bell, John Boyland and Mitch Wand. Released under the CC BY-SA license

#### Outline of this lesson

- 1. Review of git basics:
	- a) clone, commit, push
	- b) pull, stash
	- c) branch, fetch, merge
- 2. How to collaborate using branches.
- 3. How to collaborate using forks.

#### Learning Objectives for this Lesson

- By the end of this lesson, you should be able to:
	- Compare branches and forks on github;
	- Explain how branches and forks can be used for collaboration;
	- Describe the lifetime of a "pull request."

## Review: git Basics (1 of 3)

- Using a repo from a server:
	- 1. Clone the repo locally.
	- 2. Perform changes:
		- Modify files;
		- Add files;
		- Delete files.
	- 3. Commit locally
		- Creates a new version.
	- 4. Push change back to server.

#### Single user

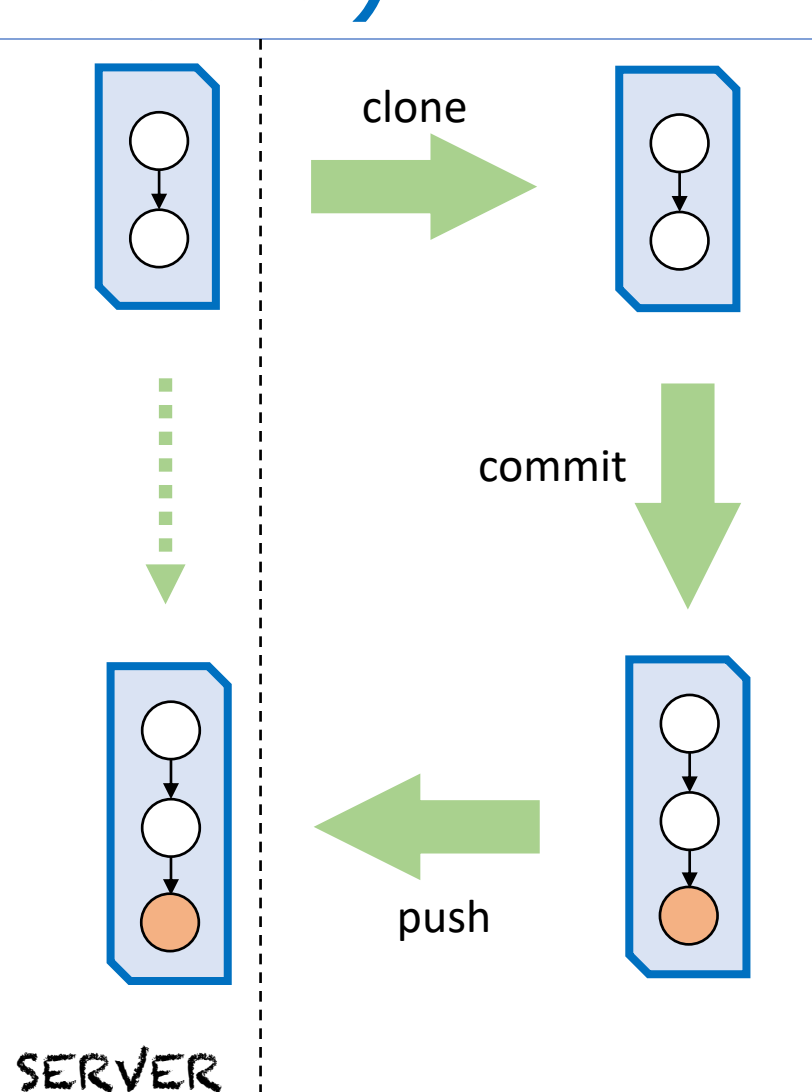

# Review: git Basics (2 of 3)

- If a change happens on server:
	- We can "pull" it over, …
	- ... as long our repo is consistent.
- If local change not committed
	- We can first "stash",
		- (saving our changes)
	- Then "pull" to update local repo,
	- And then "stash pop"
		- (restoring our changes)
- If local change committed
	- We will need to "merge" commits.

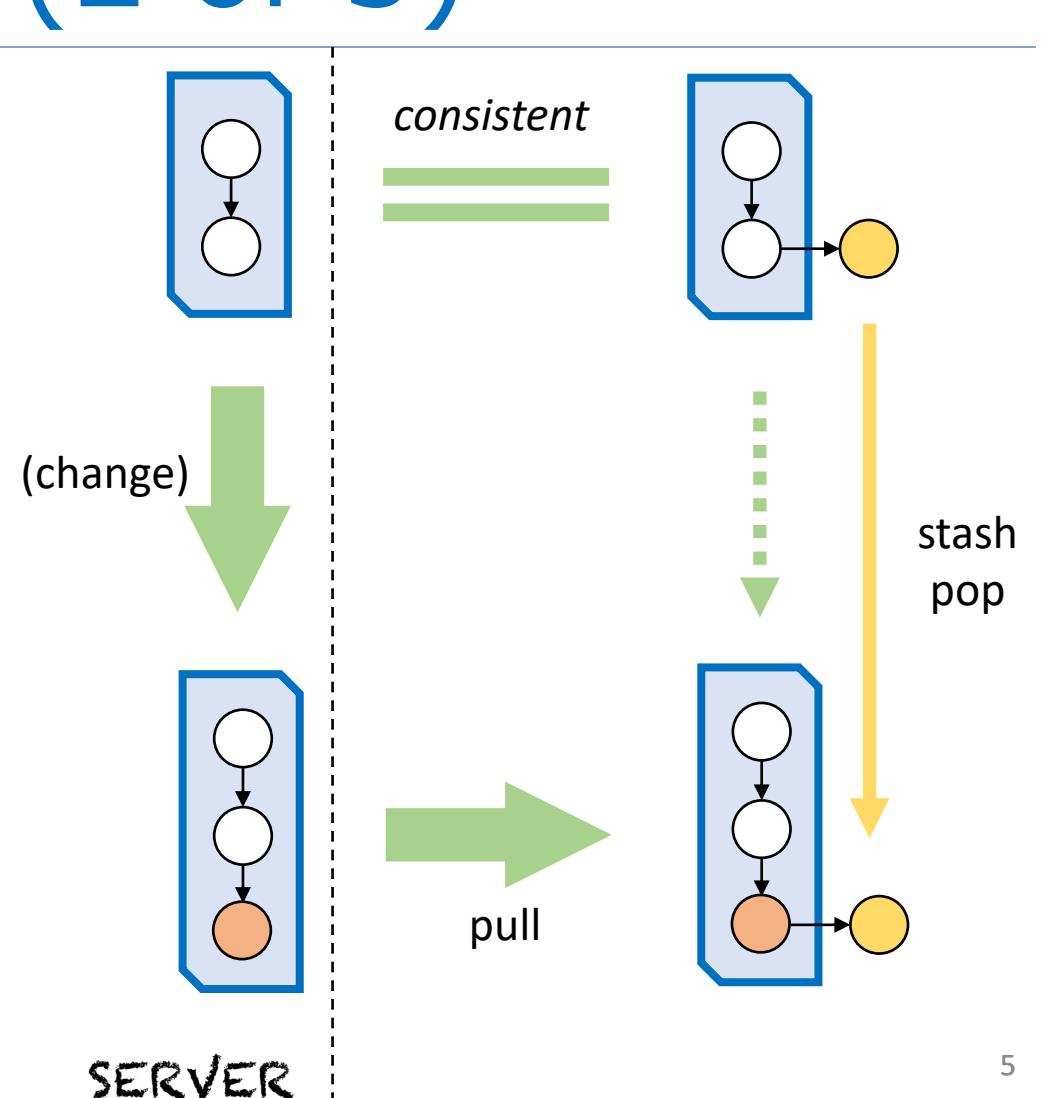

# Review: git Basics (3 of 3)

- Development in a branch:
	- "fetch" to update repo;
	- Delay merges indefinitely.
- Merge main into branch:
	- Update branch to reflect changes;
	- Easier sooner.
- Merge into main:
	- Use work of branch;
	- Best if branch already up-to-date.

"main" sometimes called "master"

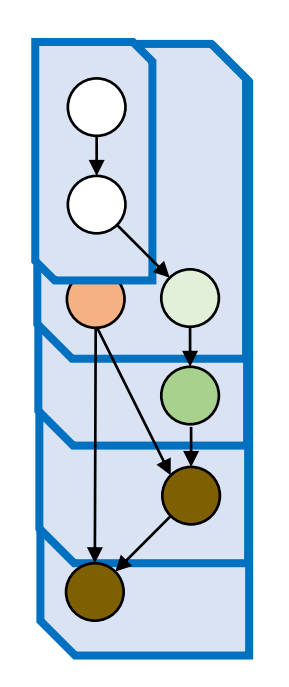

### Using branches for collaboration

- Branches can be made by "insiders":
	- Branches can be pushed to the original repo;
	- Branches enjoy relative isolation;
	- Visible to other developers:
		- But usually extended only by a single developer;
	- They can be merged in or abandoned.
- Use a github "pull request" to request feedback:
	- Alert other developers of a change;
	- Courtesy only, since you could merge into main.

"pull request" is a misnomer here

## "Forks" are made by outsiders

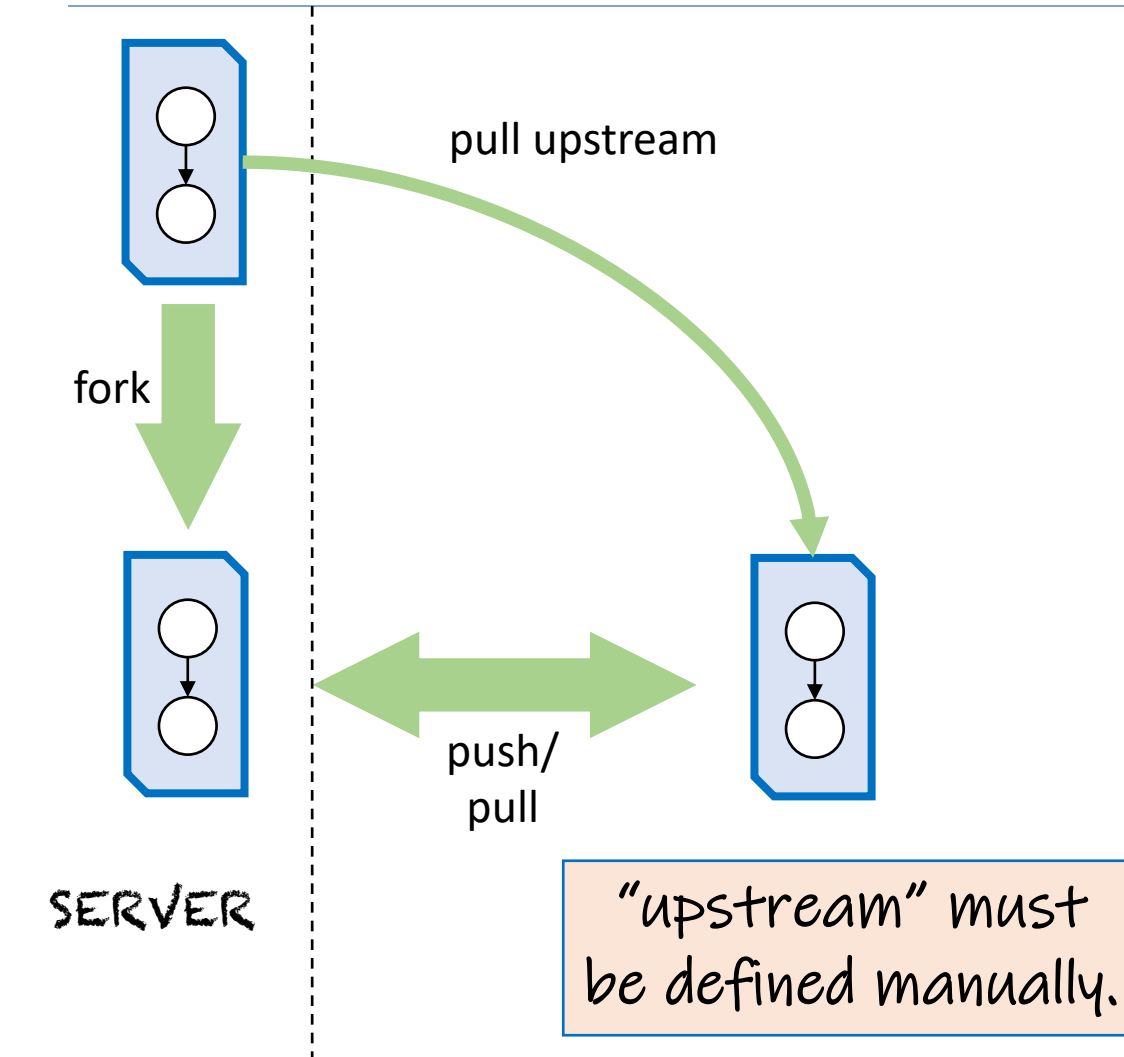

- A "fork" is a copy of a repo:
	- You don't change original;
	- You can change your copy:
		- "push" changes you make.
	- Updates must happen through local clone pulling from upstream.
- Local clone has two "remotes":
	- "upstream" is original repo;
	- "origin" refers to the fork.
- You can't "push" to the original!

## "Pull Request" of the Copy

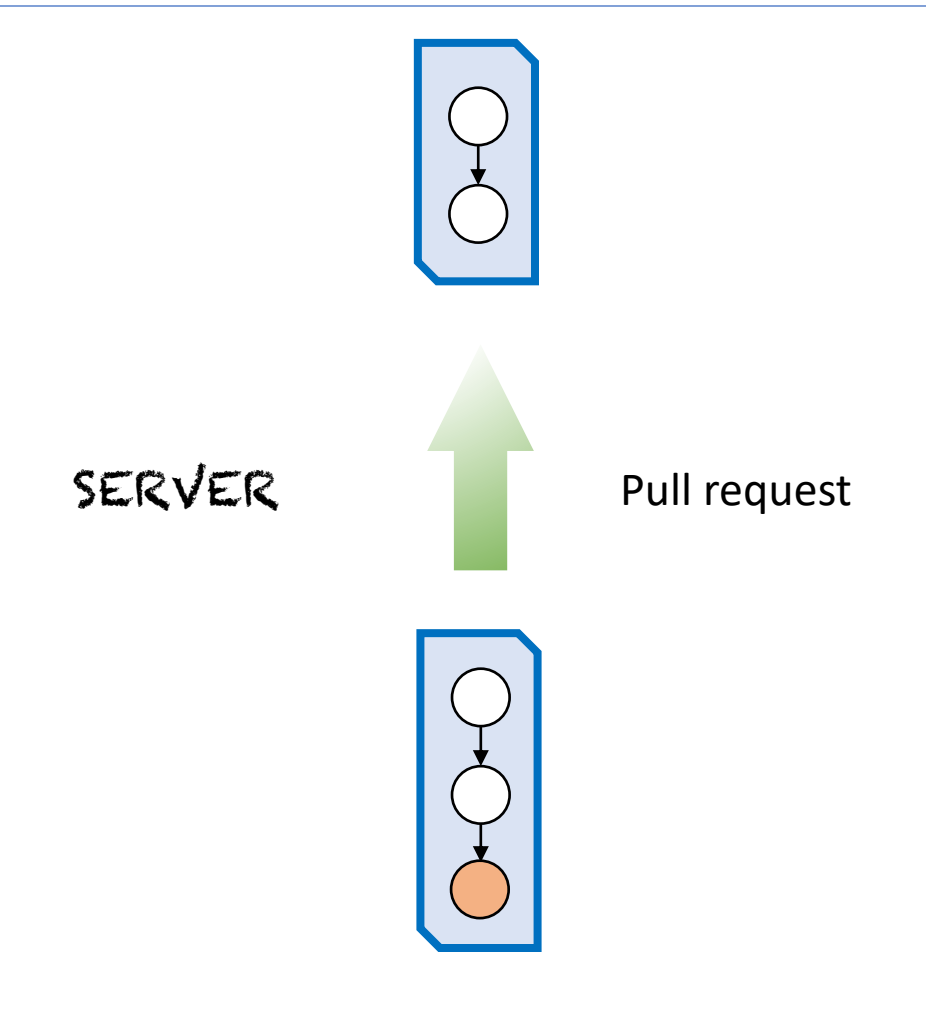

- The owner of the fork requests that the owner(s) of the original repo "pull" in changes.
- All done on the server
	- (e.g., github).
- Owner of fork should
	- Make sure fork is up-to-date;
	- Explain the reason for the change in the pull request.

### What to Do With a Pull Request

- The original owner(s) can
	- Examine all the changes;
	- Send comments back to the requester;
	- Request changes in the fork before approving;
	- Approve the request;
		- (Approval has no effect (yet) on the repo)
	- Close the request;
		- (effectively refusing the request).
- Or the pull request can be ignored
	- (not always the polite option).

### Three Ways to Accept Pull Request

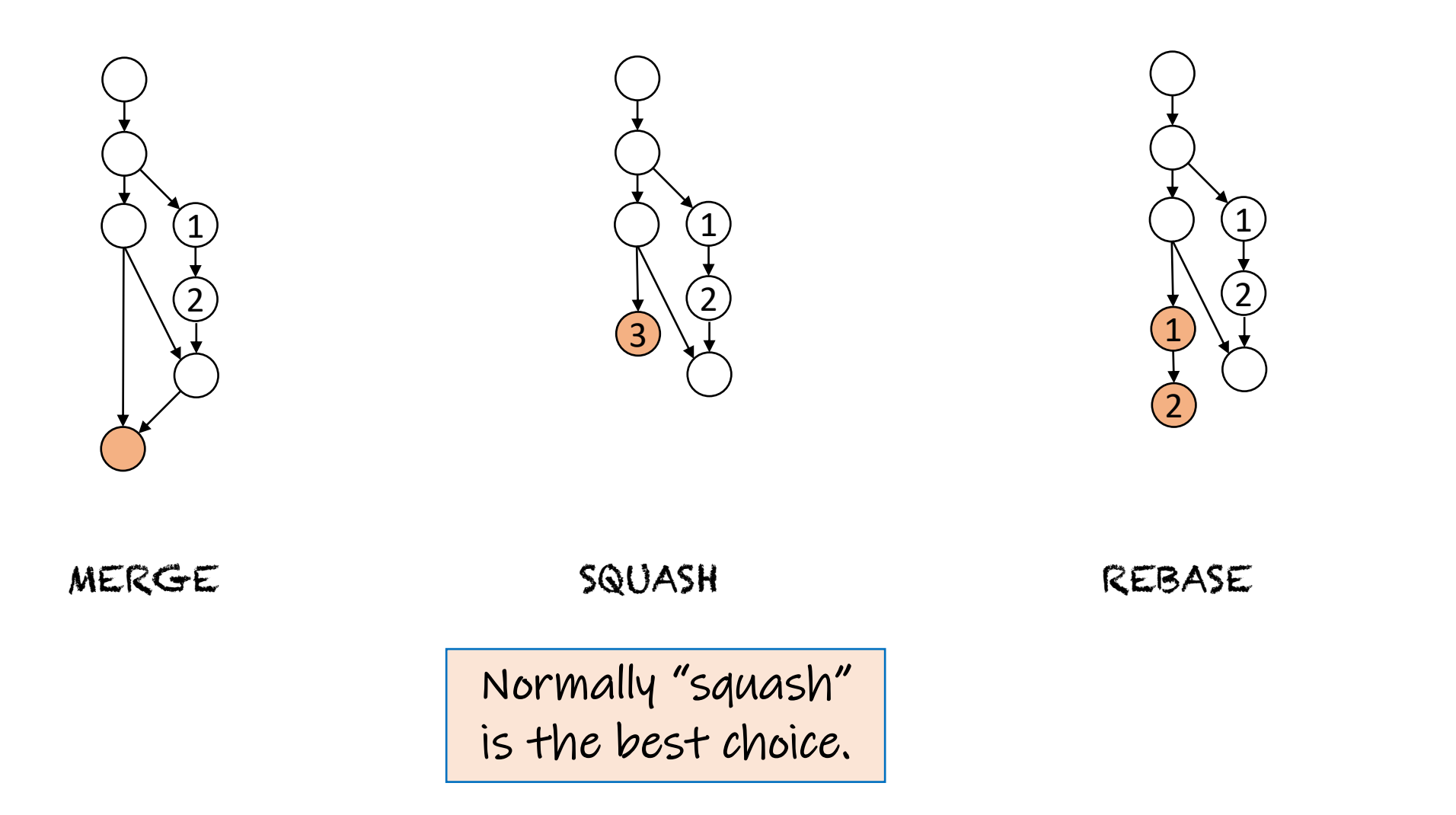

### Branch problems

- Working in a branch helps avoid [worrying](https://learning.oreilly.com/library/view/software-engineering-at/9781492082781/ch16.html) abo what's going on in "main," but ...
	- Delaying merges makes them harder;
	- Other developers might depend on your branch,
		- Or branch off your branch!
- So, keep branches short and merge back in qu
- Or, use the "monorepo" approach:
	- Do everything in "main" (no development branche (Recommended in SE@Google, see Chapter 16)

### Review: Learning Objectives for this Lesson

- You should now be able to:
	- Compare branches and forks on github;
	- Explain how branches and forks can be used for collaboration;
	- Describe the lifetime of a "pull request."

#### Next steps...

• In our next lesson, we'll talk about "Code Reviews."